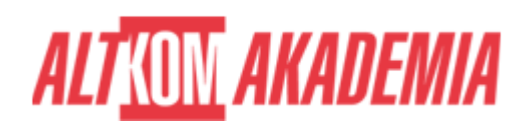

# **[Microsoft Power BI](https://prod.altkomakademia.pl/szkolenia/microsoft-power-bi)**

[Microsoft Power BI](https://prod.altkomakademia.pl/szkolenia/microsoft-power-bi)

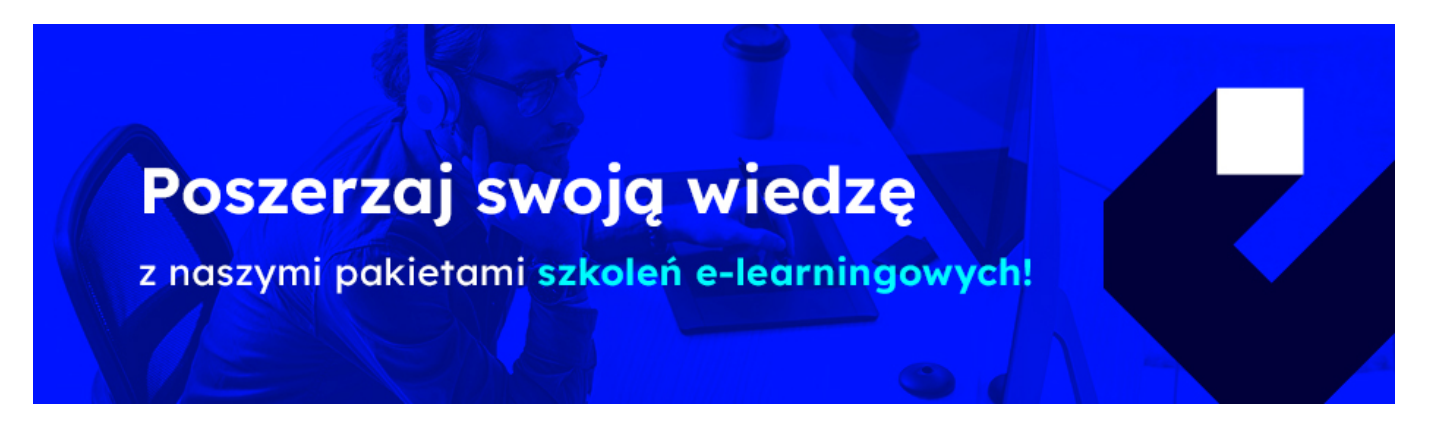

**Power BI** jest idealnym rozwiązaniem jeżeli potrzebujesz: zaimportować dane, przetworzyć gdy maja niską jakość, zautomatyzować proces odświeżania, przygotować niebanalne wizualizacje i opublikować rezultaty w sieci oraz na urządzeniach mobilnych.

## **PRZEZNACZENIE SZKOLENIA**

Jeżeli stawiasz pierwsze kroki w narzędziu Power BI lub dopiero planujesz poznać jego możliwości, to szkolenie pozwoli zdobyć niezbędną wiedzę aby rozpocząć pracę i zrealizować swoje pierwsze projekty. Jeżeli zmagasz się na co dzień z konsolidacją rozproszonych danych oraz koniecznością dystrybucji raportów do wielu odbiorców Power BI jest idealnym rozwiązaniem.

## **KORZYŚCI WYNIKAJĄCE Z UKOŃCZENIA SZKOLENIA**

- Szybkie wyciąganie wniosków dzięki wizualnej i interaktywnej formie przygotowanych raportów.
- Poznasz nowe możliwości tworzenia wizualizacji, które sprawią że twoje raporty są bardziej atrakcyjne.
- Zobaczysz, że interfejs jest przyjazny użytkownikowi co pozwala po szkoleniu tworzyć wizualizacje na bardzo wysokim poziomie zaawansowania.
- Będziesz umiał przygotowywać raporty które będą dostępne poprzez przeglądarkę lub aplikację mobilną.
- Nauczysz się pobierać dany z różnych źródeł m.in. Excel, Pliki Tekstowe, Folder
- Power BI mogą obsługiwać osoby o różnym stopniu zaawansowania.
- Nauczysz się poprawiać dane niskiej jakości
- Dowiesz się o ważnej roli tabeli kalendarza

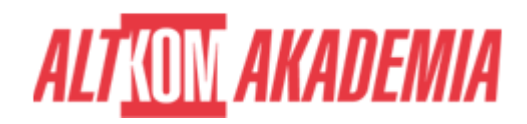

Będziesz umiał tworzyć podstawowe obliczenia w języku DAX

#### **OCZEKIWANE PRZYGOTOWANIE SŁUCHACZY**

"BRAK"

#### **AGENDA SPOTKANIA**

Sala szkoleniowa

- 1. Wstęp
	- Omówienie Power BI
	- Czym jest Business Intelligence
	- Zasadnicze korzyści z użycia Power BI
- 2. Łączenie z danymi pochodzących z różnych źródeł
	- Pliki (m.in. Excel, Pliki tekstowe)
	- Foldery
- 3. Zarządzanie relacjami
	- Automatyczne wykrywanie relacji
	- Ręczne dodawanie relacji
	- Właściwości połączeń (kardynalność)
	- Rola i wykorzystanie kierunków filtrowania
- 4. Jak radzić sobie z danymi niskiej jakości edytor Power Query
	- Możliwości edytora Power Query
	- Operacje na wierszach, kolumnach
	- Zmiana typu danych
	- Rozdzielanie i łączenie
	- Unpivot
	- Automatyczna konsolidacja danych
	- Dołączanie zapytań z różnych źródeł
- 5. Analiza danych
	- Co to jest język DAX (Data Analysis eXpressions)
	- Tworzenie obliczeń za pomocą najważniejszych funkcji DAX (m.in. ALL, AVERAGE, BLANK, CALCULATE, COUNT, COUNTROWS, DIVIDE, LASTMONTH, MAX, MIN, SAMEPERIODLASTYEAR, SUM)
	- Tworzenie kolumn obliczeniowych
	- Dodawanie gotowych obliczeń do wizualizacji
	- Import kalendarza dat z pliku
- 6. Tworzenie wizualizacji w Power BI
	- Ustawienia strony rozmiar i proporcje
	- Przegląd dostępnych wizualizacji
	- Omówienie optymalnych sposobów wykorzystania najpopularniejszych wizualizacji
	- Filtrowanie na poziomie strony, raportu, wizualizacji oraz miary
	- Modyfikowanie ustawień formatowania w raporcie

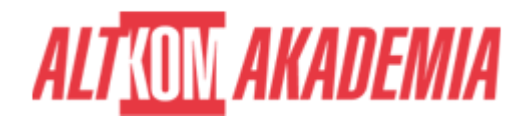

- Jak wykorzystać kontekst obliczenia w wizualizacjach
- Ustawienia interakcji wizualizacji
- Rozmieszczanie i wyrównywanie wizualizacji
- 7. Publikowanie raportów do usługi Power BI Online

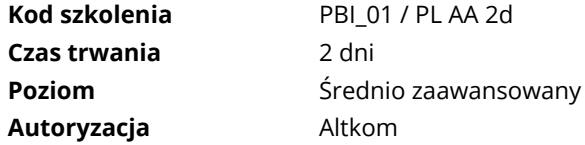